## **Submitting a Call List Request Form**

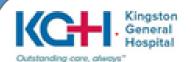

## **Purpose of the Form**

This form is used by employees to communicate their preference for calls shifts after the schedule has been posted. This form is used in two instances:

- 1. To be removed from all future calls -OR-
- 2. To be added back on a call list for future calls

For individual days and blocks of time when you do not wish to be called, please submit a "Request Change Availability" in Employee Self-Service.

## **Submitting the Call List Request**

1 From the KGH intranet page go to "Departments"

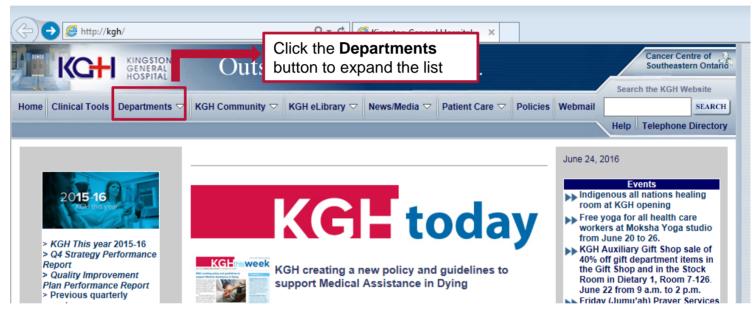

Choose **People Services Centre** from the drop down menu.

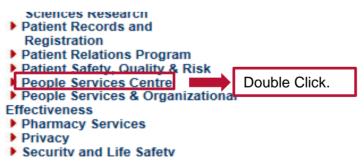

Click the Call Request Form on the left of the screen.

3

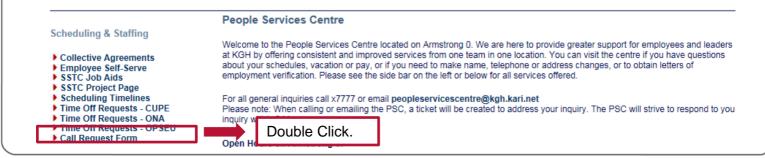

## Submitting a Call List Request Form

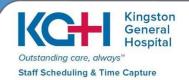

Complete the sections in the **Employee Information** section. Type your name in the **Employee Signature** box. Once completed, click the **Send to PS Forms** button.

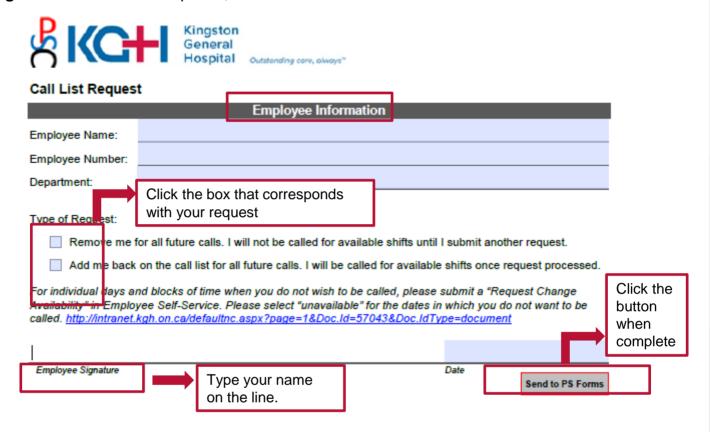

Once you click the **Send to PS Forms** button, a dialog box will open. Choose the appropriate email submission method. Then, click **Continue.** Send the email to complete your request.

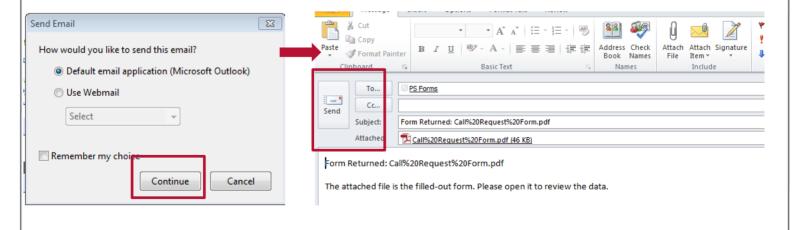